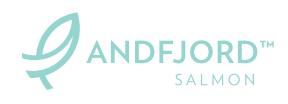

*.*

 $\mathcal{L}^{\text{max}}_{\text{max}}$  , where  $\mathcal{L}^{\text{max}}_{\text{max}}$ 

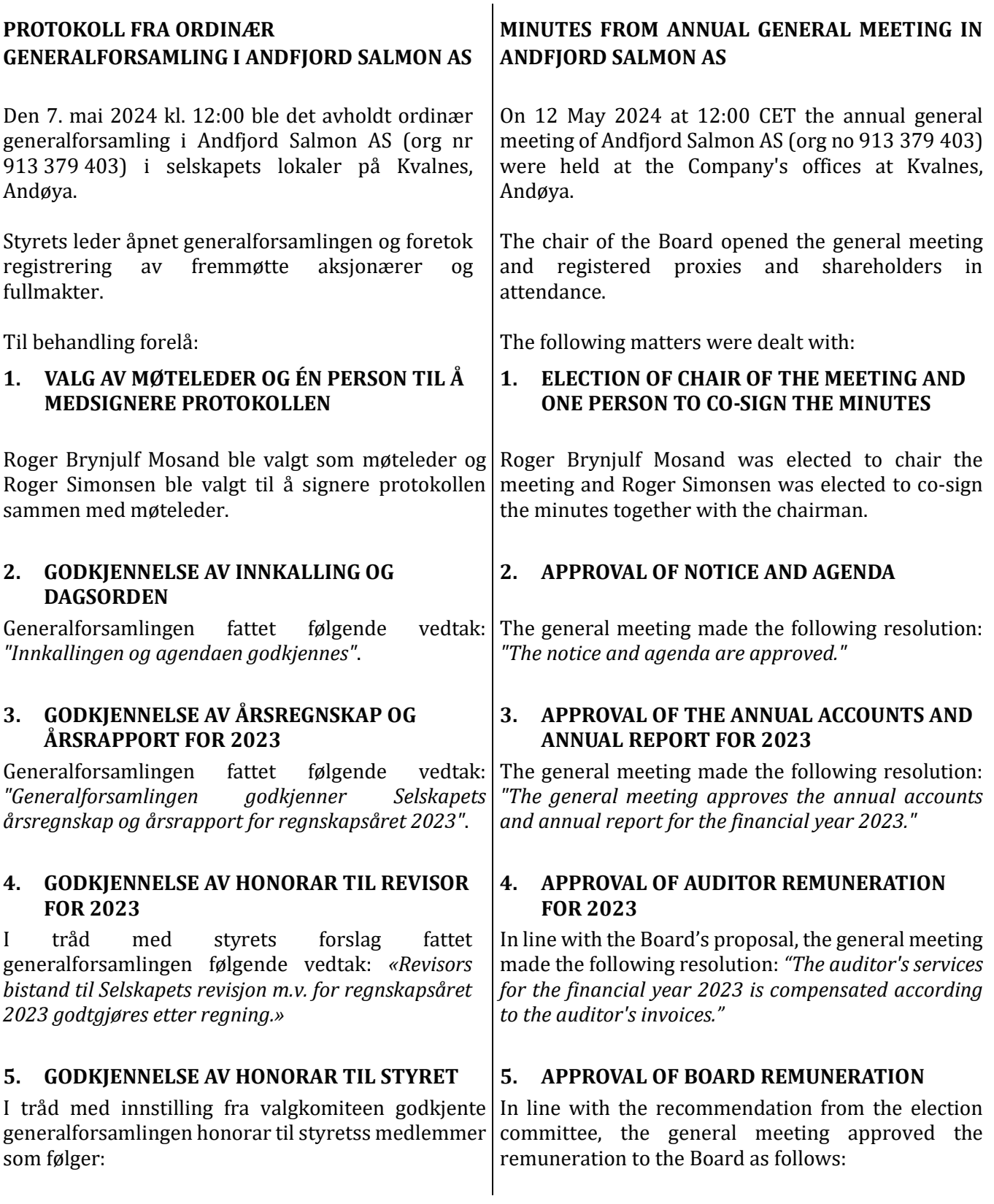

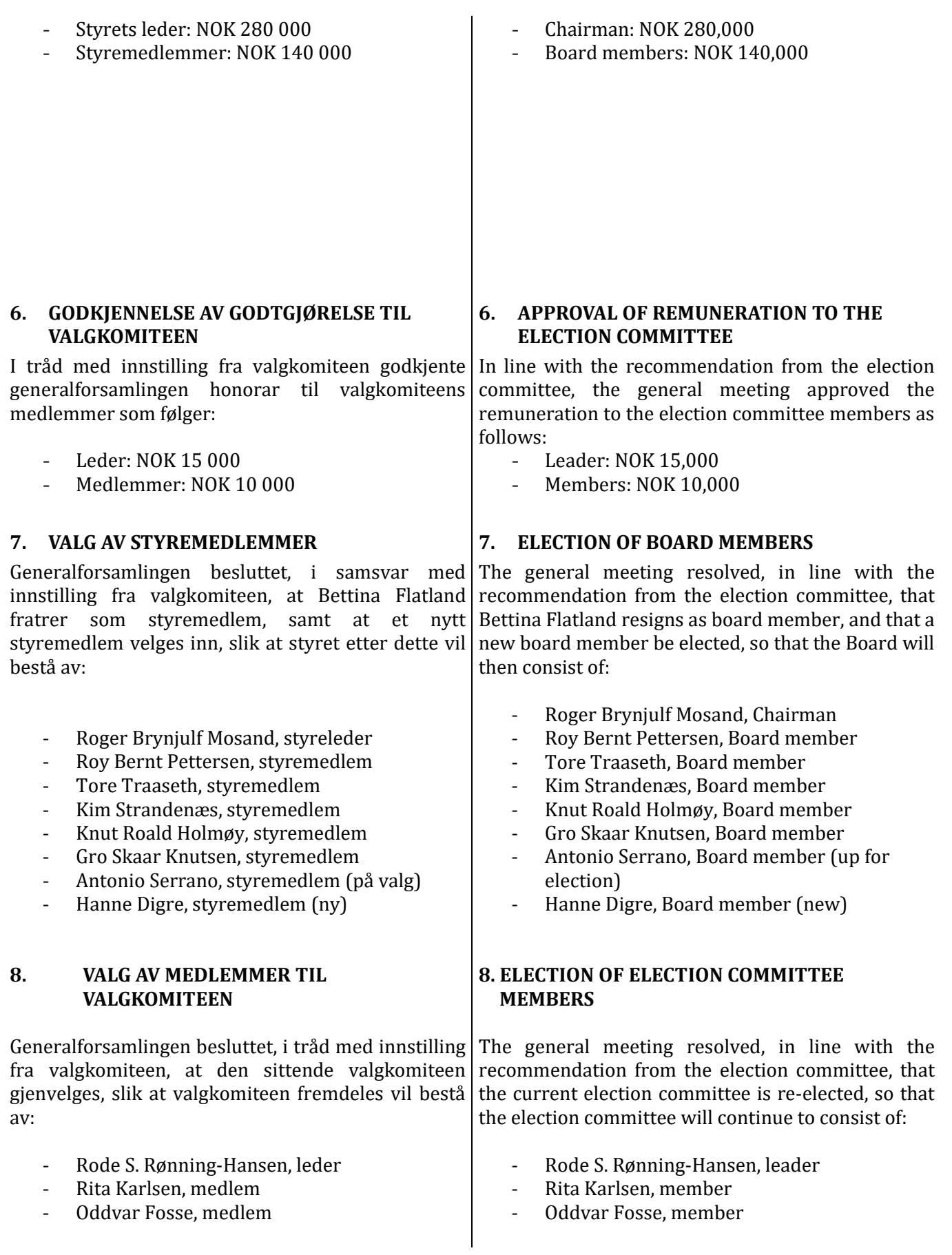

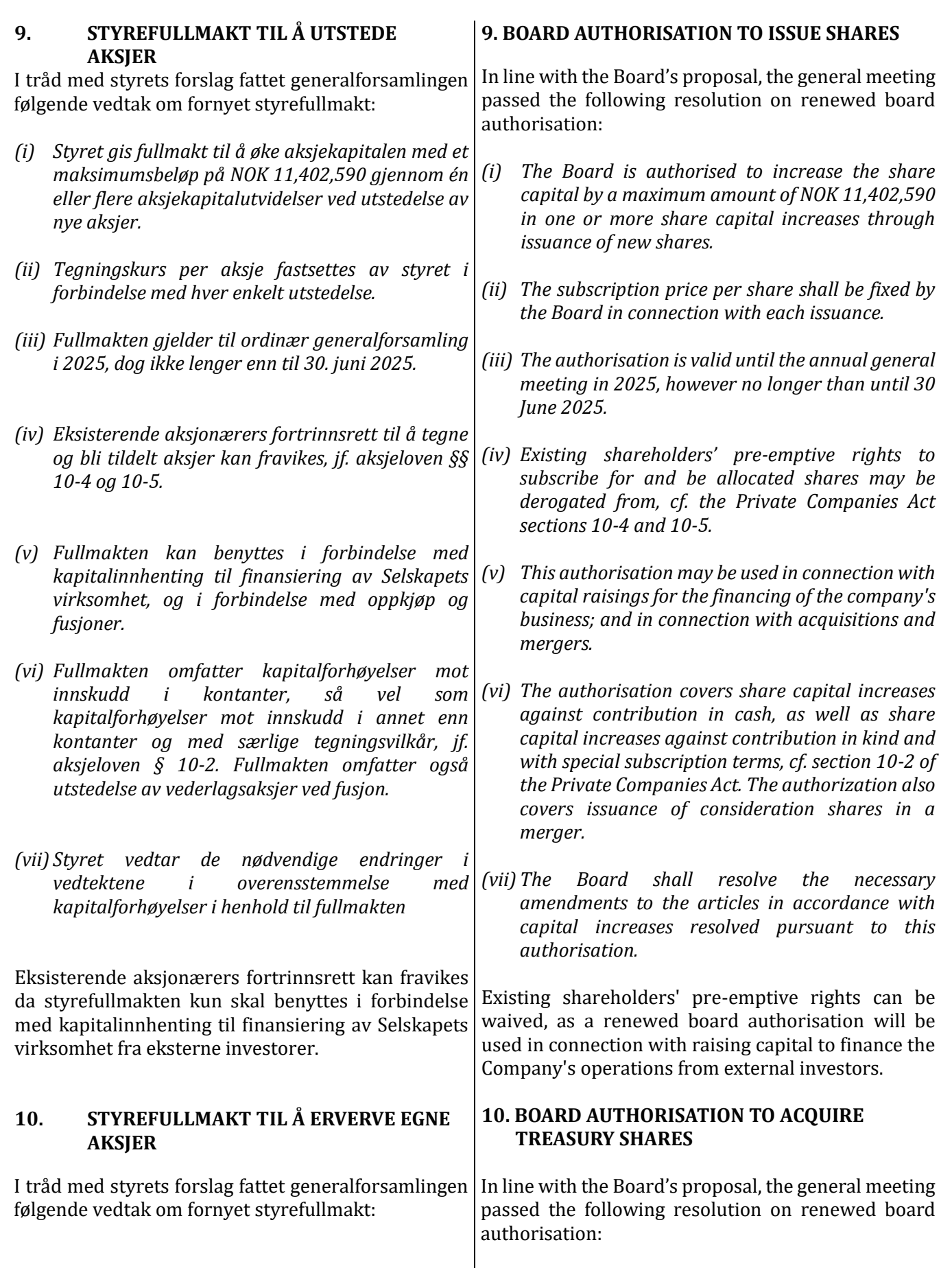

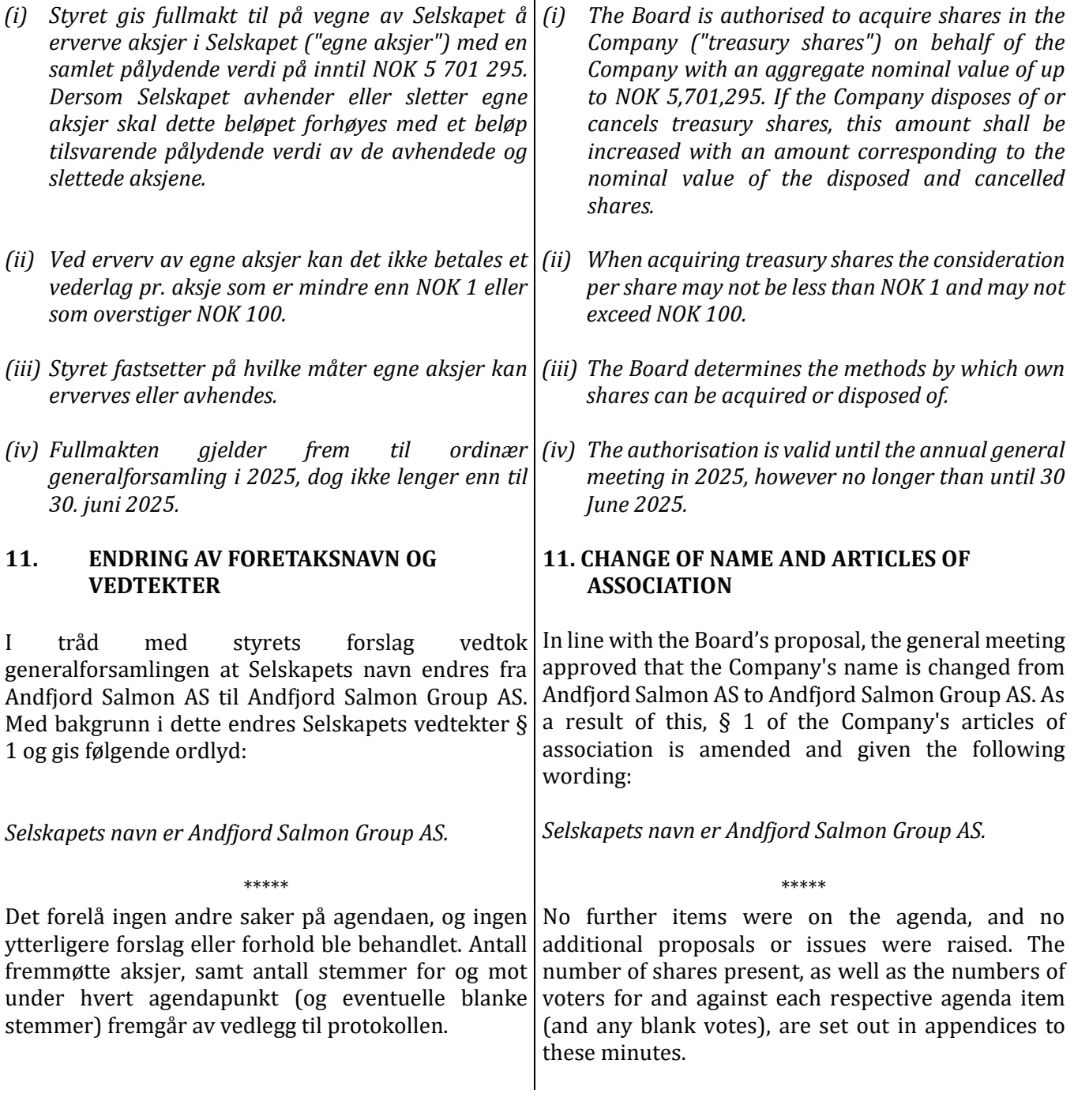

7 May 2024

 $\frac{1}{\frac{1}{\sqrt{1-\frac{1}{1-\frac{1}{1-\frac$ 

Roger Brynjulf Mosand

# Verification

Transaction 09222115557516954286

# Document

Minutes general meeting 2024 Main document 4 pages Initiated on 2024-05-07 13:09:48 CEST (+0200) by Bjarne Martinsen (BM) Finalised on 2024-05-07 15:25:46 CEST (+0200)

### Initiator

#### Bjarne Martinsen (BM) Andfjord Salmon AS

bjarne.martinsen@andfjord.no

## Signatories

Roger MOSAND (RM) roger.mosand@trollfjordkraft.no

ogur Mosany

Signed 2024-05-07 15:25:46 CEST (+0200)

Roger Simonsen (RS) roger@holmoy.no

Signed 2024-05-07 13:12:34 CEST (+0200)

This verification was issued by Scrive. Information in italics has been safely verified by Scrive. For more information/evidence about this document see the concealed attachments. Use a PDF-reader such as Adobe Reader that can show concealed attachments to view the attachments. Please observe that if the document is printed, the integrity of such printed copy cannot be verified as per the below and that a basic print-out lacks the contents of the concealed attachments. The digital signature (electronic seal) ensures that the integrity of this document, including the concealed attachments, can be proven mathematically and independently of Scrive. For your convenience Scrive also provides a service that enables you to automatically verify the document's integrity at: https://scrive.com/verify

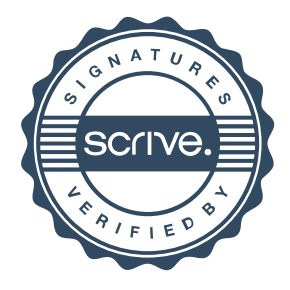